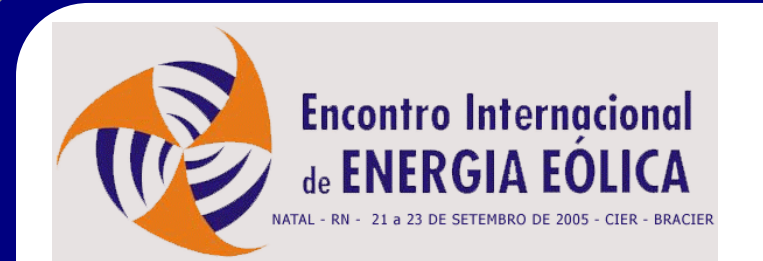

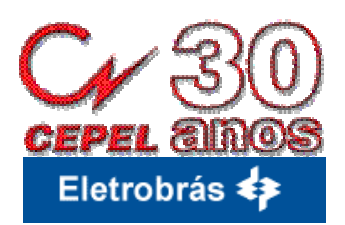

#### **Encontro Internacional de Energia Eólica 3o. Painel – Tecnologia e Integração de Centrais Elétricas à Rede**

# **Modelagem de Aerogeradores em Estudos Elétricos**

**Natal, RN – 22 de Setembro de 2005**

**Nelson Martins Nelson Martins Ricardo Diniz Rangel Ricardo Diniz Rangel Sérgio Gomes Jr. Sérgio Gomes Jr. Júlio C. R. Ferraz Júlio C. R. Ferraz**

### **Modelos para Avaliação de Sistemas com Aerogeradores**

## 1. Introdução 1. Introdução

- $\%$  Grupo de Trabalho de Geração Eólica (Grupo ELETROBRAS e ONS)
- 2. Programa de análise de transitórios eletromecânicos 2. Programa de análise de transitórios eletromecânicos
	- $\overset{\text{\tiny{(1)}}}{\leadsto}$  <code>ANATEM</code>  $-$ – Considerações Gerais
- 3. Avaliação de aproveitamento eólico utilizando ANAREDE e 3. Avaliação de aproveitamento eólico utilizando ANAREDE e ANATEM
	- $\%$  Máquina de Indução Diretamente Conectada à Rede
	- $\%$  Máquina de Indução com Dupla Alimentação
	- $\%$  Máquina Síncrona com Velocidade Variável
- 4. Considerações Finais 4. Considerações Finais

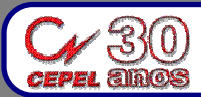

## **1. Introdução – Grupo de Trabalho de Geração Eólica**

- $\rightarrow$  Esforço de âmbito nacional
- → Composto pelas empresas do Grupo ELETROBRAS e pelo **ONS** 
	- $\%$  CEPEL, ELETROBRAS, FURNAS, CHESF, ELETROSUL, ELETRONORTE, ONS
- → Coordenação do CEPEL

 $\%$  Diversas reuniões de trabalho realizadas desde 2003

- $\rightarrow$  Objetivo
	- $\%$  Permitir a avaliação de sistemas que possuam aerogeradores
	- $\%$  Definição dos modelos a serem prioritariamente implementados

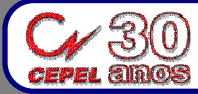

## **1. Introdução – Grupo de Trabalho de Geração Eólica**

- $\rightarrow$  A partir da determinação das tecnologias mais utilizadas
	- $\%$  Implementação de modelos nos programas ANAREDE e ANATEM
	- $\%$  Programas de uso corrente em estudos de planejamento e operação pelas empresas do setor elétrico brasileiro ão pelas empresas do setor elétrico brasileiro
- → Modelos disponíveis são bastante gerais
	- $\%$  São capazes de reproduzir o comportamento de diversos equipamentos mediante ajustes inerentes a cada fabricante
- → Avaliação dos modelos utilizando sistemas teste
	- $\%$  Análise do sistema na ocorrência de distúrbios no vento (potência mecânica) e na rede

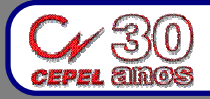

## **2. Programa ANATEM**

- $\rightarrow$  Possui dois tipos de modelos
	- ª Pré -definido (" definido ("*built -in"*)
	- $\%$  Controlador Definido pelo Usuário (CDU)
- **→ Modelo Pré-definido ("***built-in"***)** 
	- $\%$  Modelos não flexíveis
	- $\%$  As equações que modelam o equipamento são conhecidas
		- $\blacktriangleright$  Possuem estrutura fixa
		- $\blacktriangleright$  Modelos bem estabelecidos na literatura
		- ► As equações são descritas no manual
	- $\%$  O usuário apenas altera os valores dos parâmetros

► Ex.: modelo de máquina síncrona, modelo IEEE de RT, etc.

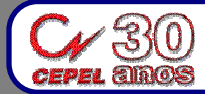

## **2. Programa ANATEM**

→ Controlador Definido pelo Usuário (CDU)

<sup> $4$ </sup> Criado através de uma linguagem própria do tipo *script* 

 $\%$  Intrinsecamente flexível

→ Composto por uma série de blocos elementares

- $\%$  Funções de transferência
- $\mathbb{V}$  Funções lineares e não-lineares
- $\%$  Operadores lógicos e chaves
- $\rightarrow$  Utilizando os blocos básicos, o usuário pode construir o seu  $\mid$ próprio controlador próprio controlador
- → Ex.: RT, RV, PSS, FACTS, turbina eólica, controle de conversores, etc.

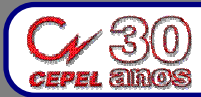

## **3. Avaliação de Aproveitamento Eólico**

## $\rightarrow$  Turbina eólica

- ª Controle por " Controle por "*stall*"
- $\%$  Controle do ângulo de posição da pá ("*pitch control*")
- → Três tecnologias básicas para o gerador
	- $\%$  Máquina de Indução Diretamente Conectada à Rede
	- $\%$  Máquina de Indução com Dupla Alimentação
	- $\%$  Máquina Síncrona com Velocidade Variável

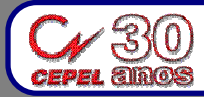

### **3.1. Potência Mecânica Fornecida pela Turbina Eólica**

## **→ P**otência mecânica é função de:

- $\%$  Densidade do ar ( $\rho$ )
- $\overset{\text{\tiny{(4)}}}{\leadsto}$  Área varrida pelo rotor (*A*)
- $\psi$  Velocidade do vento (v)

 $\nabla$  Curvas de desempenho da turbina *Cp (λ,β)* 

 $\mathbb{V}\!\!\!\!\!\times$  Velocidade da turbina ( $\omega$ )

- → Considerações:
	- $\%$  Caixa de engrenagens
	- $\%$  Controle do ângulo de posição da pá (controle de "pitch")

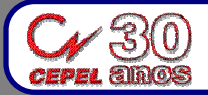

#### **3.1. Potência Mecânica Fornecida pela Turbina Eólica**

$$
P = 0.5 \cdot \rho \cdot A \cdot v^3 \cdot C_p(\lambda, \beta) ; \quad \lambda = \omega \cdot R/v
$$

**Cp x** λ **x**  β

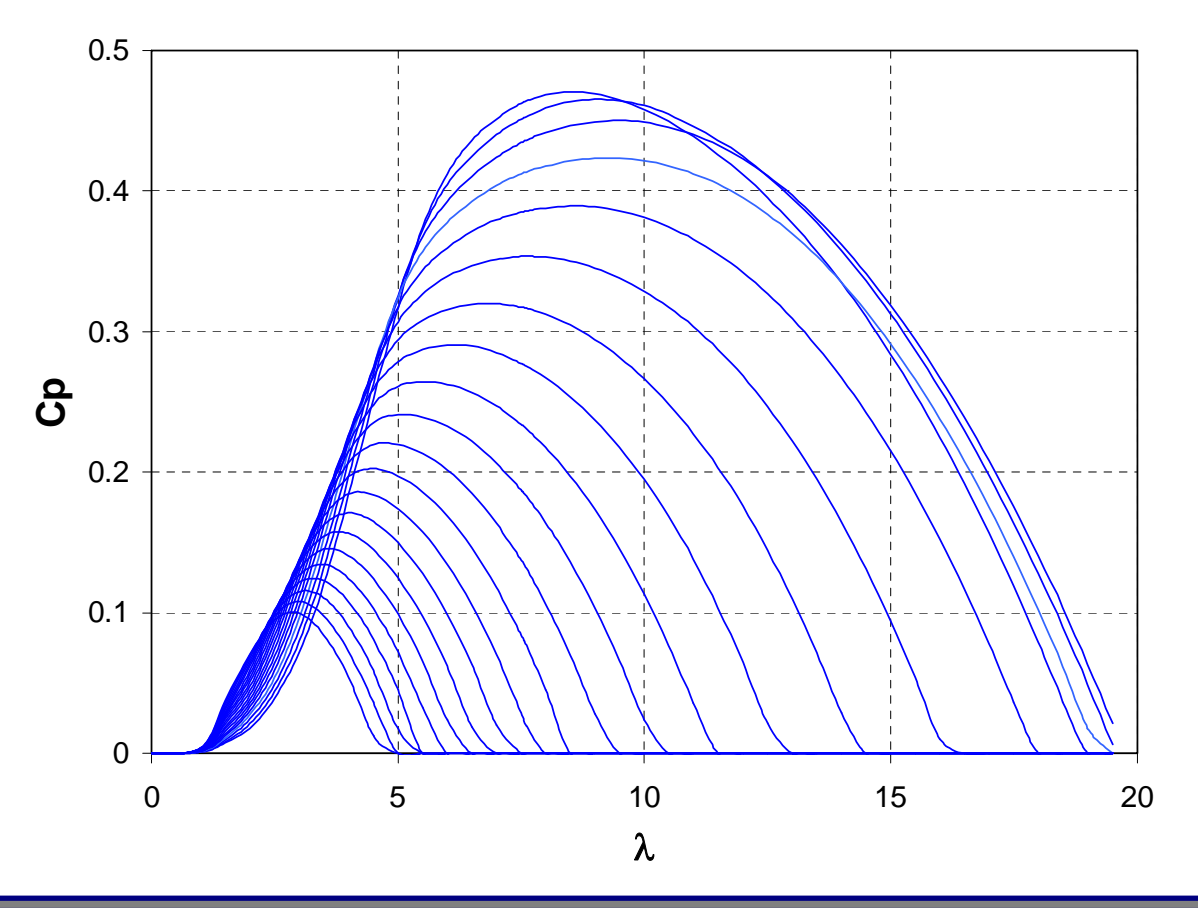

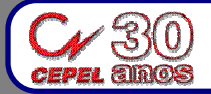

**Modelagem de Aerogeradores em Estudos Elétricos**  Nelson Martins – CEPEL

**9**

## **3.1. Equação Eletromecânica e Controle de Posição d a P á**

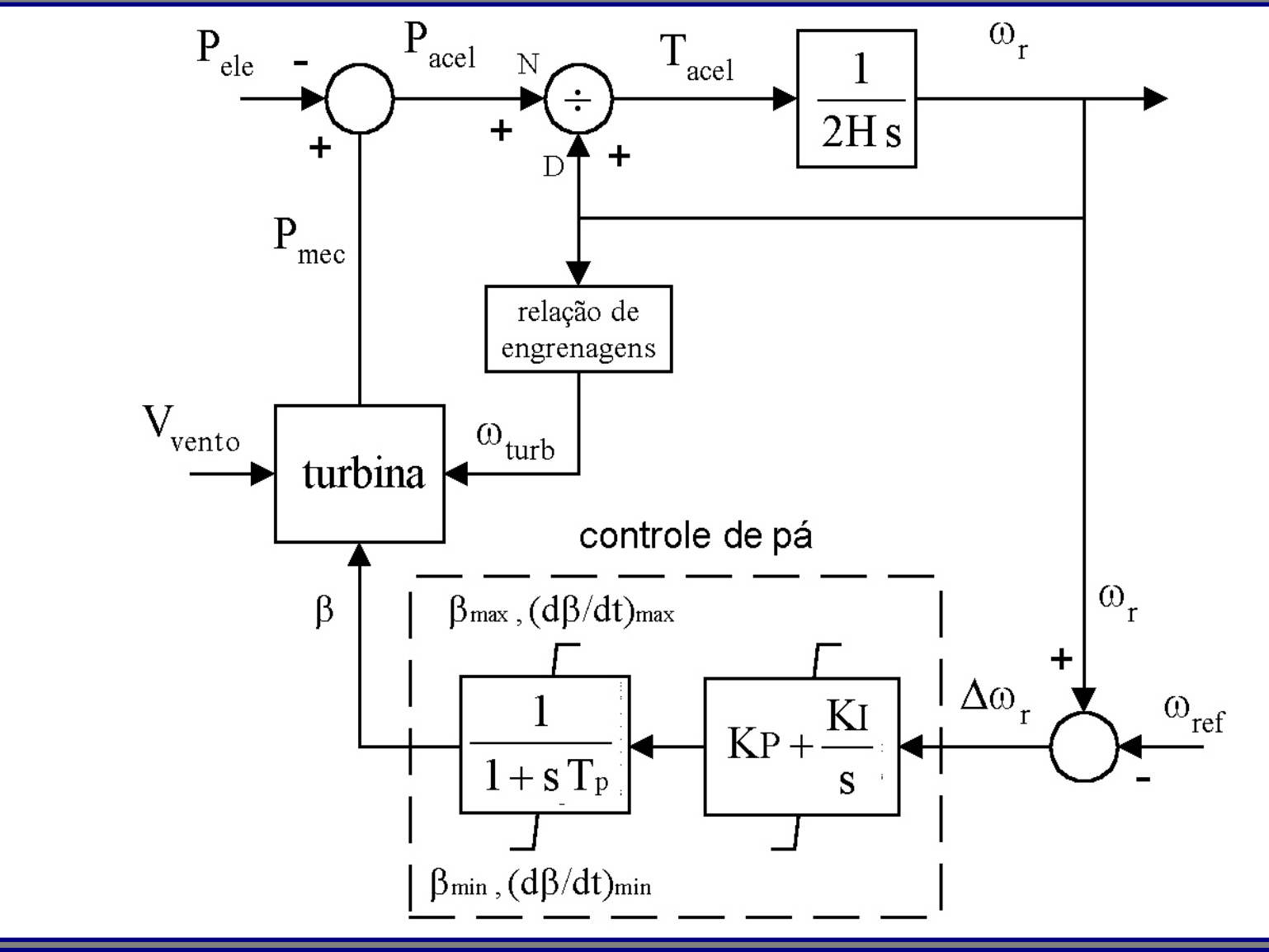

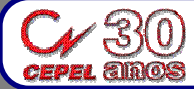

**Modelagem de Aerogeradores em Estudos Elétricos**  Nelson Martins – CEPEL10

### $\rightarrow$  Máquina conectada a uma barra infinita

 $\%$  Reatância X=20% na base da máquina

## $\rightarrow$  Distúrbios

 $\%$  Variação na velocidade do vento

- $\blacktriangleright$  1s: degrau de +1 m/s
- $\blacktriangleright$  5s: degrau de  $-1$  m/s
- $\%$  Curto circuito trifásico na barra terminal
	- ► Aplicado no instante t=1s
	- ► Duração de 100 ms

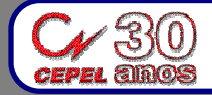

#### $\rightarrow$  Velocidade do vento

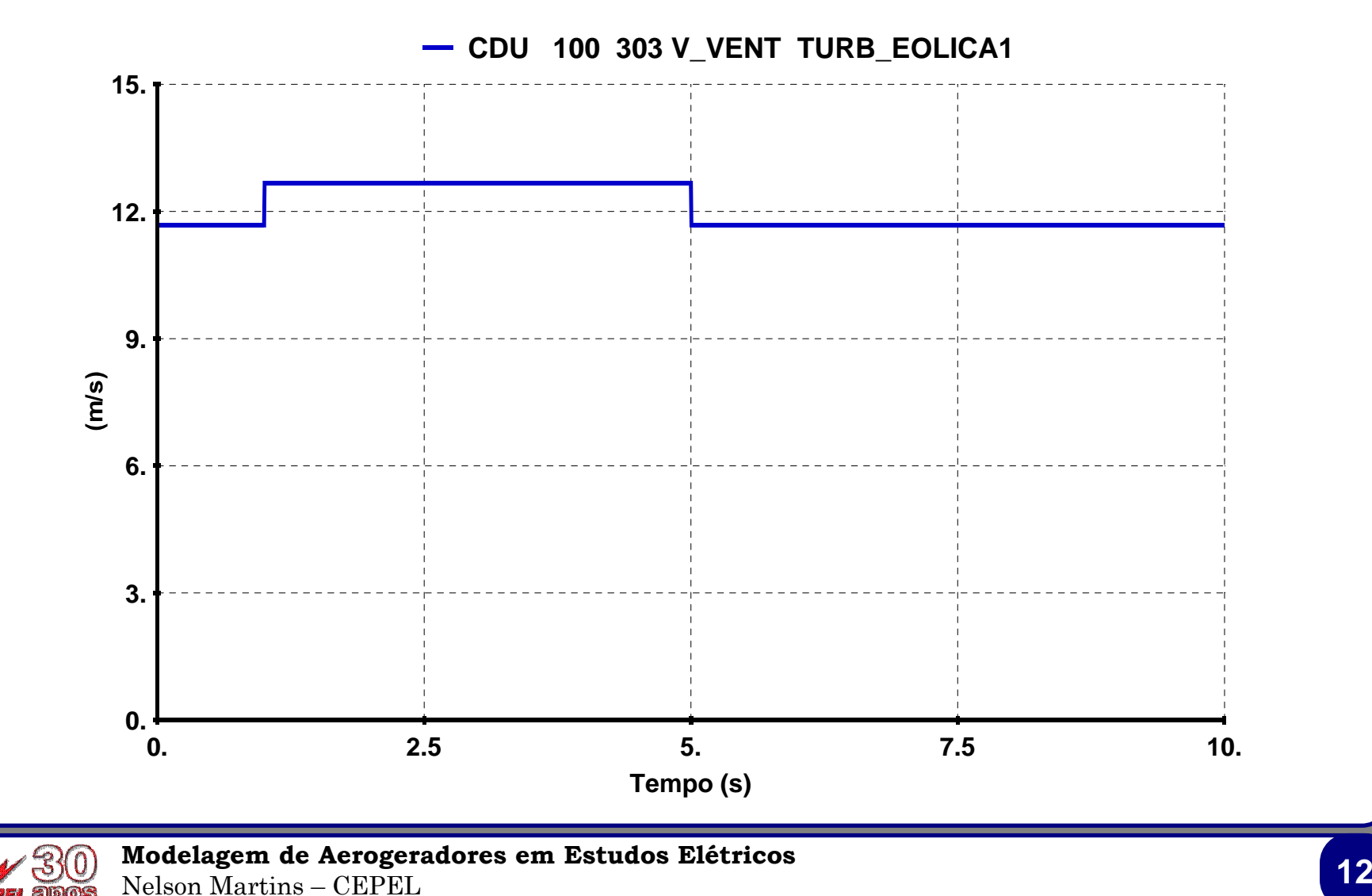

#### $\rightarrow$  Tensão na barra terminal do parque eólico

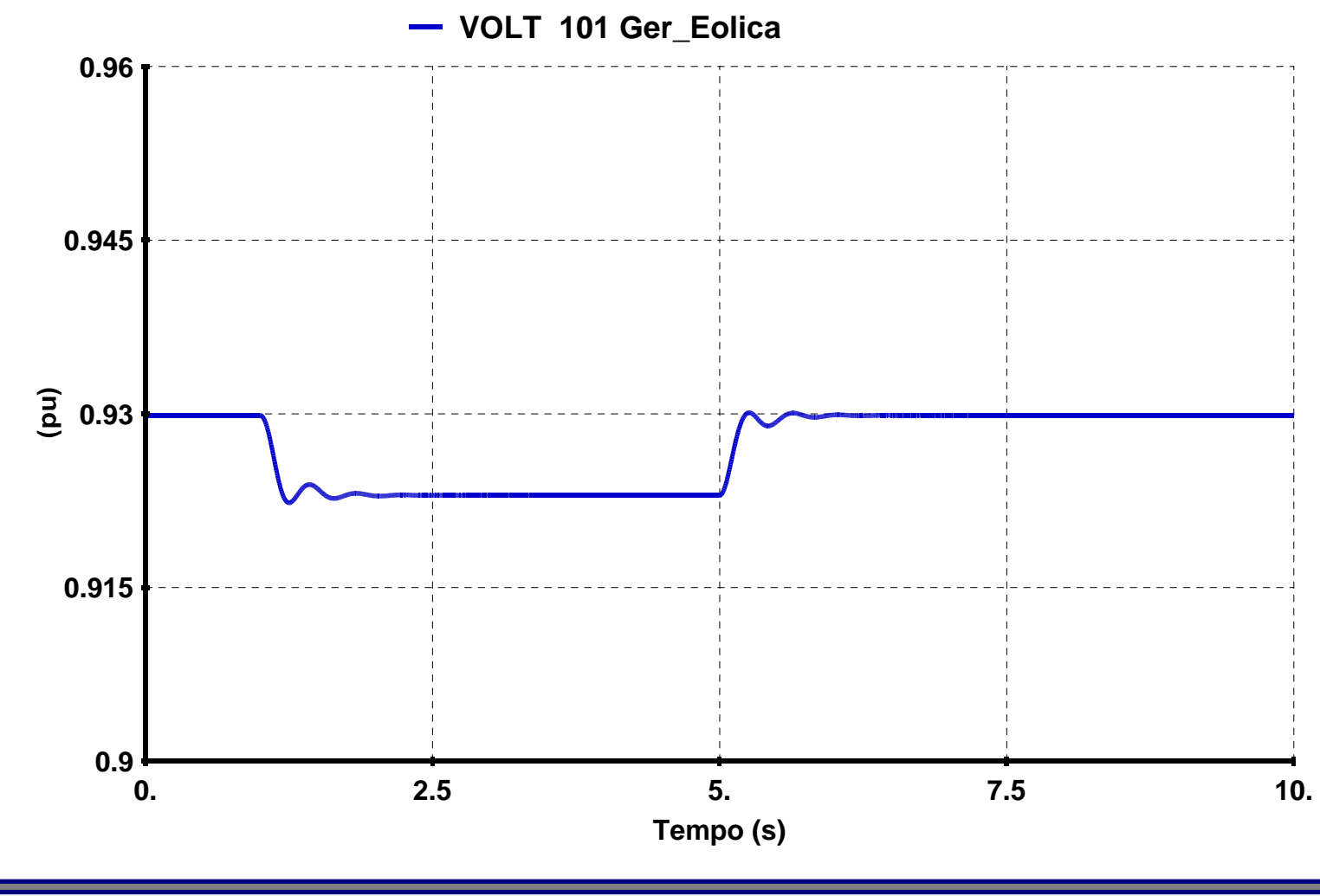

**Modelagem de Aerogeradores em Estudos Elétricos**  13

### → Escorregamento

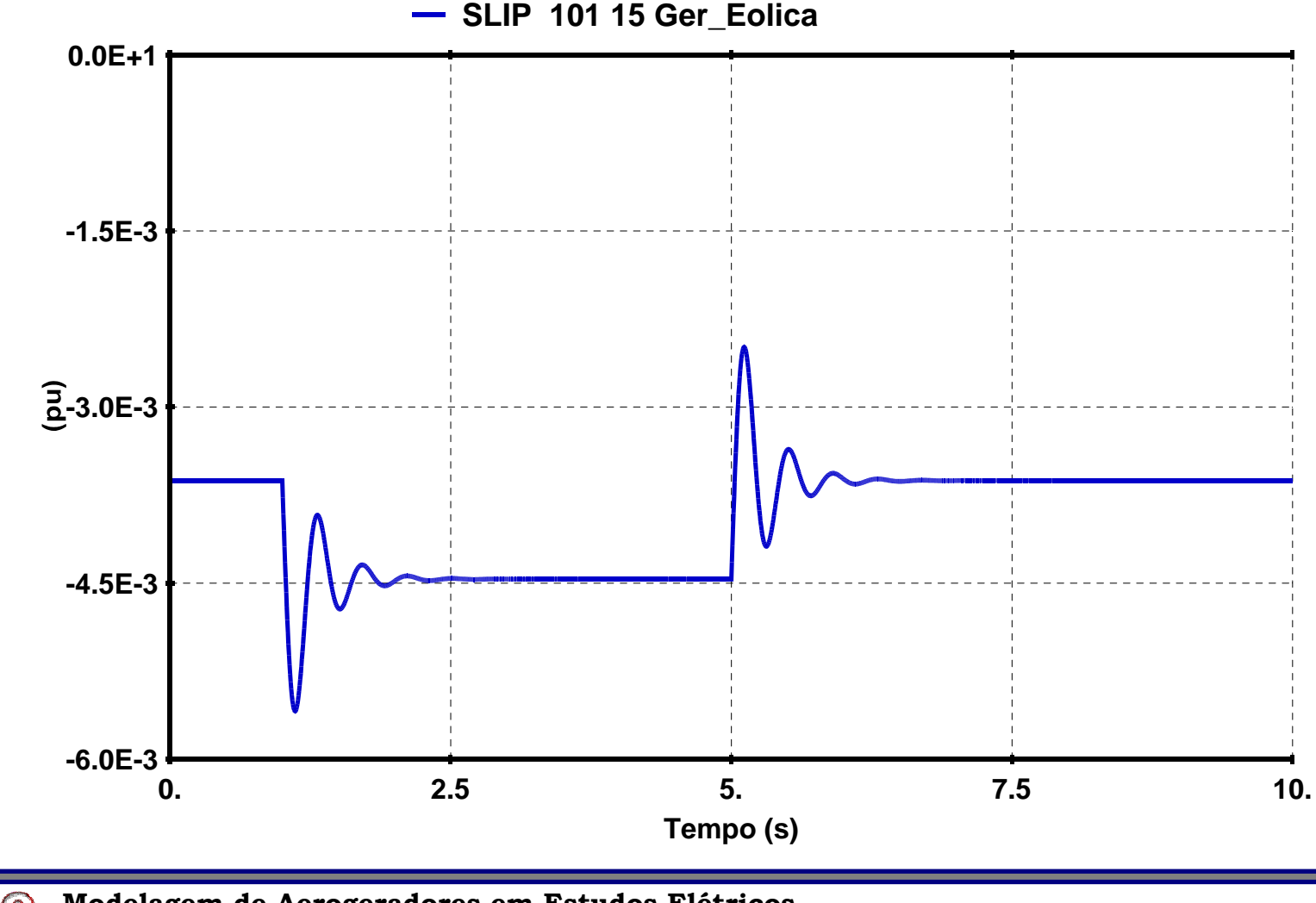

**Modelagem de Aerogeradores em Estudos Elétricos**  Nelson Martins – CEPEL14 and 2012 **14** and 2012 **14** and 2012 **14** and 2013 **14** and 2013 **14** and 2013 **14** 

### $\rightarrow$  Potência ativa e reativa na barra terminal do parque eólico

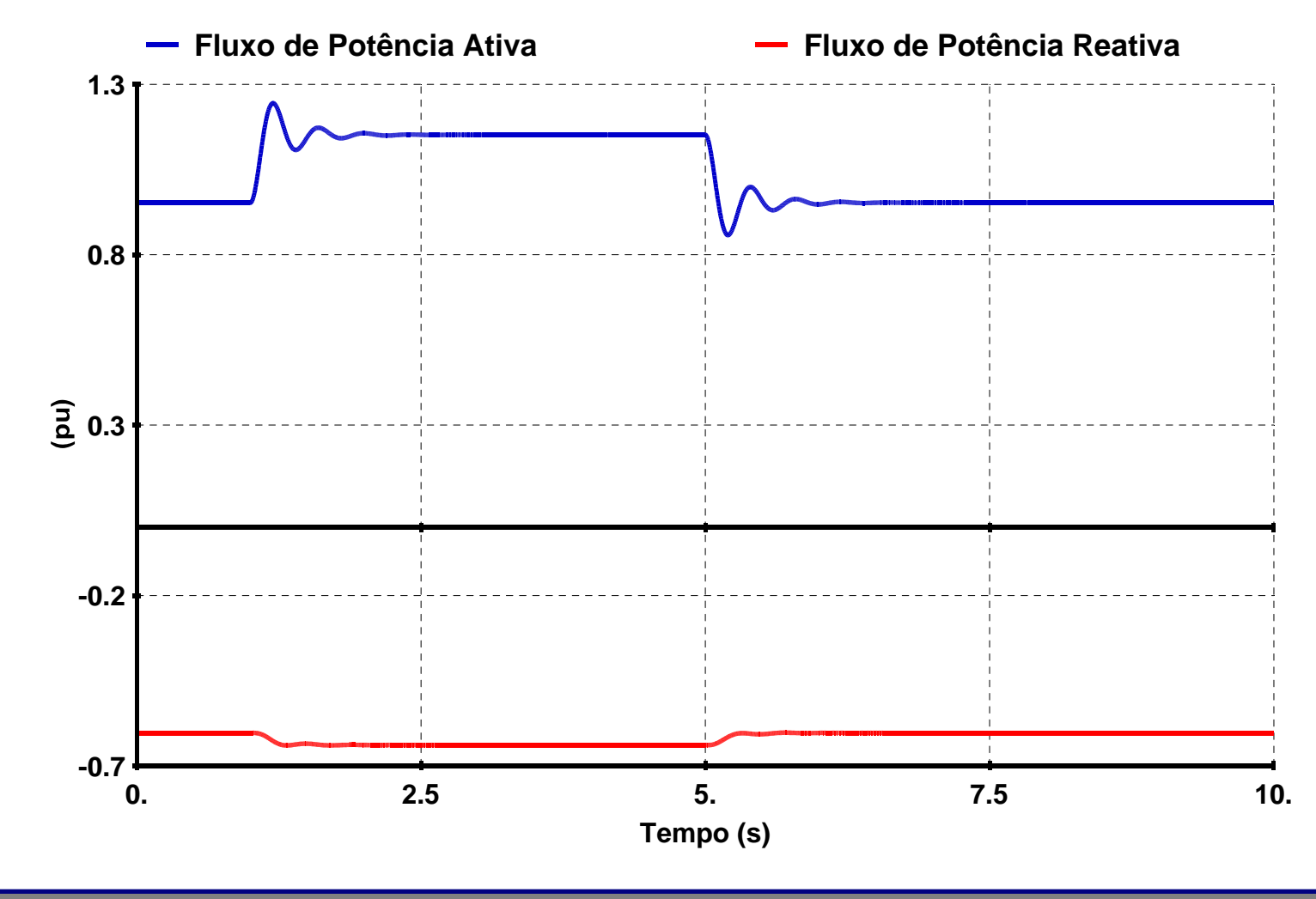

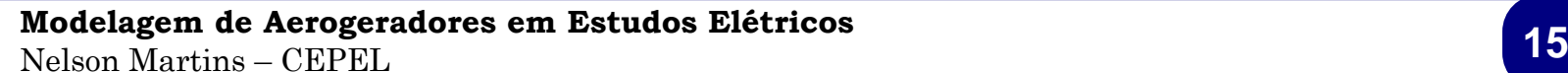

### $\rightarrow$  Tensão na barra terminal do parque eólico

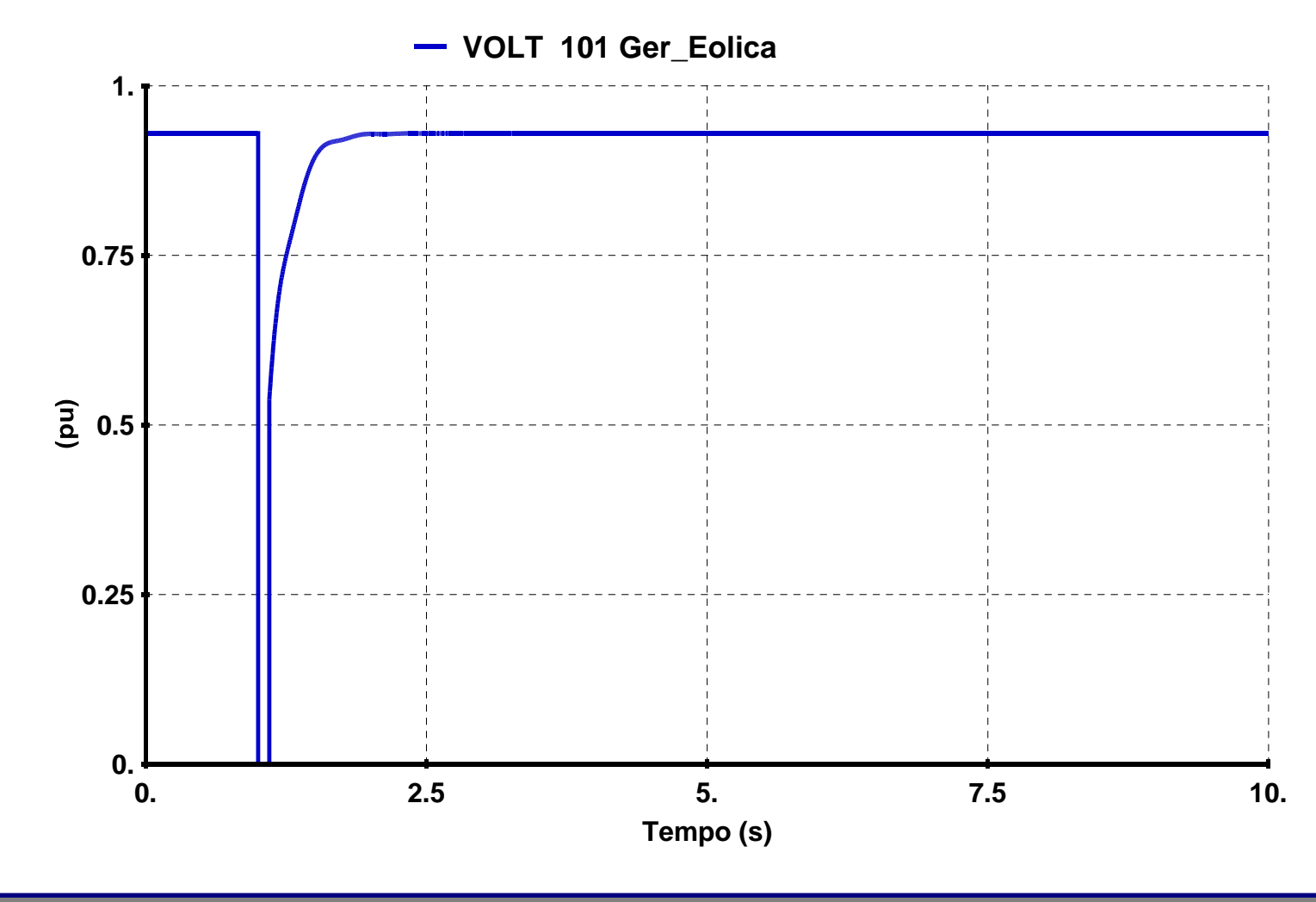

![](_page_15_Picture_3.jpeg)

### → Escorregamento

![](_page_16_Figure_2.jpeg)

### $\rightarrow$  Potência ativa e reativa na barra terminal do parque eólico

![](_page_17_Figure_2.jpeg)

Nelson Martins – CEPEL

![](_page_18_Figure_1.jpeg)

![](_page_18_Picture_2.jpeg)

![](_page_19_Figure_1.jpeg)

![](_page_20_Figure_1.jpeg)

Nelson Martins – CEPEL

- → Conversor 1 (conectado ao estator)
	- $\%$  Potência Ativa
		- ► Controle da tensão no capacitor
	- $\%$  Potência Reativa
		- ► Controle do fator de potência no conversor
- → Conversor 2 (conectado ao rotor)
	- $\%$  Potência Ativa
		- ► Controle da velocidade "ótima" (escorregamento) da máquina
	- $\%$  Potência Reativa
		- ► Controle da geração de potência reativa
			- Q constante, V constante ou f.p. constante

![](_page_21_Picture_12.jpeg)

## $\rightarrow$  Distúrbios

- $\%$  Variação na velocidade do vento
	- $\blacktriangleright$  1s: degrau de +1 m/s
- $\psi$  Curto circuito trifásico na barra terminal
	- ► Aplicado no instante t=1s
	- ► Duração de 260 ms

![](_page_22_Picture_7.jpeg)

#### $\rightarrow$  Velocidade do vento

![](_page_23_Figure_2.jpeg)

**Modelagem de Aerogeradores em Estudos Elétricos**  Nelson Martins – CEPEL1 **24** 

![](_page_24_Figure_1.jpeg)

# $\rightarrow$  Potência ativa e reativa na barra terminal do parque eólico **02550751001250. 2.5 5. 7.5 10. 12.5 15. Tempo (s) FLXA 101 Ger\_Eolica 104 Barra\_Inf 1 FLXR 101 Ger\_Eolica 104 Barra\_Inf 1**

**Modelagem de Aerogeradores em Estudos Elétricos**  Nelson Martins – CEPELL

![](_page_26_Figure_1.jpeg)

![](_page_27_Figure_1.jpeg)

 $\rightarrow$  Tensão na barra terminal do parque eólico e valor de referência (1 pu)

![](_page_28_Figure_2.jpeg)

![](_page_28_Picture_3.jpeg)

### $\rightarrow$  Potência ativa e reativa na barra terminal do parque eólico

![](_page_29_Figure_2.jpeg)

**Modelagem de Aerogeradores em Estudos Elétricos**  Nelson Martins – CEPELL

![](_page_30_Figure_1.jpeg)

![](_page_31_Figure_1.jpeg)

![](_page_31_Picture_2.jpeg)

![](_page_32_Figure_1.jpeg)

![](_page_32_Picture_2.jpeg)

**Modelagem de Aerogeradores em Estudos Elétricos**  Nelson Martins – CEPELL

## $\rightarrow$  Chopper

 $\%$  Controle da tensão no capacitor

→ Conversor (conectado à rede)

 $\mathfrak{B}$  Potência Ativa

► Controle da velocidade "ótima" da máquina

 $\%$  Potência Reativa

► Controle da geração de potência reativa

•**Q** constante, **V** constante ou f.p. constante

![](_page_33_Picture_9.jpeg)

## $\rightarrow$  Sistema teste

- $\%$  Parque eólico conectado a uma barra infinita através de uma reatância de 45% (base da máquina)
- $\rightarrow$  10 unidades de 850 kW
	- $\%$  Despacho de 0,75 pu (6,4 MW) ou de 1,00 pu (8,5 MW)
- $\rightarrow$  Controle da tensão na barra terminal do parque eólico

## $\rightarrow$  Distúrbios

- $\%$  Variação na velocidade do vento
- $\%$  Curto-circuito próximo ao parque (causando queda na tensão terminal para  $0,20$  pu)

![](_page_34_Picture_9.jpeg)

# $\rightarrow$  Velocidade do vento **CDU 1 0 0 3 0 3 V\_VENT TURB\_ G S E \_ 01 12, 10, 8,**  $(m/s)$ **6, 4, 2, 0, 0, 5, 10, 15, 20, 25, 30, T e mpo ( s)**

![](_page_35_Picture_2.jpeg)

![](_page_36_Figure_1.jpeg)

![](_page_37_Figure_1.jpeg)

![](_page_38_Figure_1.jpeg)

![](_page_39_Figure_1.jpeg)

![](_page_40_Figure_1.jpeg)

![](_page_41_Figure_1.jpeg)

![](_page_42_Figure_1.jpeg)

**Modelagem de Aerogeradores em Estudos Elétricos 1. 43**<br>L

## → Condutância do resistor de dissipação (inserido no curto)

![](_page_43_Figure_2.jpeg)

**Modelagem de Aerogeradores em Estudos Elétricos**  Nelson Martins – CEPEL**1. And 1. And 1. And 1. And 1. And 1. And 1. And 1. And 1. And 1. And 1. And 1. And 1.** And 1. And 1. And 1. And 1. And 1. And 1. And 1. And 1. And 1. And 1. And 1. And 1. And 1. And 1. And 1. And 1. And 1. And 1. And 1.

![](_page_44_Figure_1.jpeg)

![](_page_45_Figure_1.jpeg)

## **4. Considerações Finais**

#### $\rightarrow$  Modelos para avaliação do sistema com aerogeradores

 $\%$  ANAREDE e ANATEM disponibilizam as 3 tecnologias de aproveitamento eólico mais utilizadas na atualidade

### → Os modelos são bastante gerais

- $\%$  O equipamento específico pode ser facilmente modelado a partir dos dados pertinentes a cada fabricante
- $\%$  Controle realizado via CDU permite a alteração da filosofia de controle de acordo com cada fabricante
- $\rightarrow$  A versão dos programas ANAREDE e ANATEM encontram-se disponíveis para os usuários autorizados, permitindo realização de estudos elétricos permitindo realização de estudos elétricos

![](_page_46_Picture_7.jpeg)